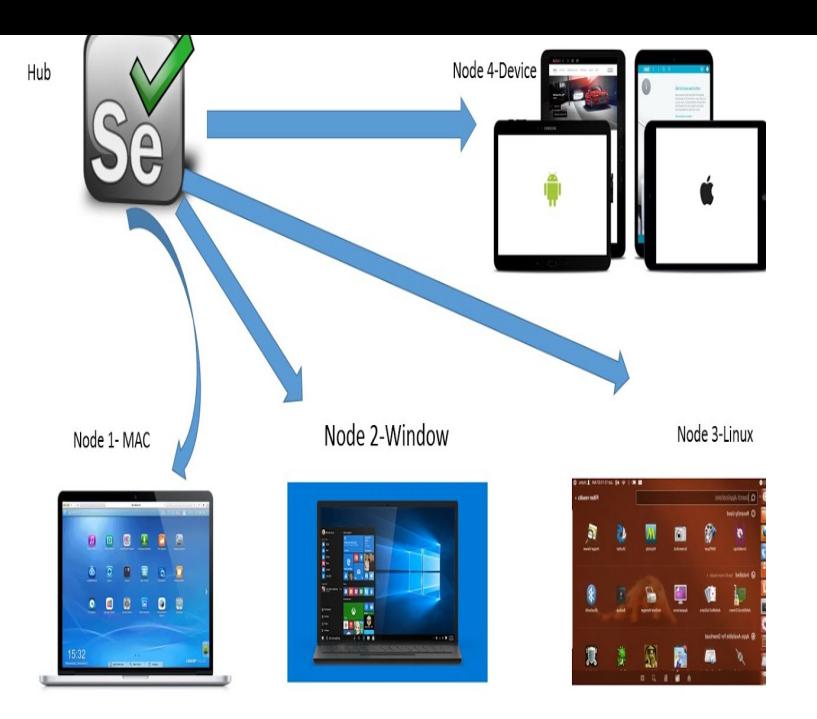

2 days ago Selenium Grid is a part of the Selenium Suite that specializes in running multiple tests across different browsers, operating systems, and.A browser automation framework and ecosystem. Contribute to SeleniumHQ/ selenium development by creating an account on GitHub.Selenium Grid is a smart proxy server that allows Selenium tests to route commands to remote web browser instances. Its aim is to provide an easy way to run.4 Apr - 54 min - Uploaded by edureka! Selenium Training: tours-golden-triangle.com) This Edureka.How to use Selenium Grid Benefits and When to use Selenium Grid Selenium Grid Architecture What is Hub and Node in Selenium Grid.With Selenium Grid you can stand up a simple infrastructure of various browsers on different operating systems to not only distribute test load, but also give you a .NOTE: This is a guest post from Dima Kovalenko. He's a core committer to the Selenium project and Selenium-Grid-Extras. You can find him at @dimacus on.Are you still maintaining your own Selenium grid? Are you tired of the wasted time devoted to maintaining the grid, updating browsers and OSes? Well you are .Not sure how to get started using the Selenium Grid? This post will quickly jump start your efforts with tips and tricks on setting up a Hub and.For detailed answer - please refer my blog posts - \* tours-golden-triangle.comeselenium. com//12/13/selenium-grid-partintroduction \* Selenium Grid: Part 2.Selenium Grid - It is used to run multiple tests simultaneously. Use it when you have to perform Cross browser testing to run parallel tests using.Last updated: Mar 07, By Raj Pasupathy. Selenium grid lets you tests your scripts on different desktop browsers in parallel.As well as JSONWire protocol bindings, Webdriverio also offers a few utility commands for working with the Selenium Grid. It's often useful to know the details of.This guide shows how to set up a Selenium grid that can be used to test webpages and applications in different browsers, browser versions.Hello everybody, Selenium Grid is used to speed up the execution of a test pass by using multiple machines to run tests in parallel. It's going to.Registering an Appium node to a Selenium Grid is apparently pretty easy to do. However, I wasn't able to figure this until I completed a tedious.There are a couple of things which you need to consider while initiating the Selenium Grid Hub through customized configuration as follows.Start a Selenium Grid in seconds, a grid that scales up and down dynamically with this solution based on docker-selenium to run your tests in Firefox and.

[PDF] intermatic r8806p101c

[PDF] ready remote model 24926 price

[PDF] top 10 internet radio programs

[\[PDF\] dacor rv36b 36 raised v](http://tours-golden-triangle.com/letusoz.pdf)ent

[\[PDF\] rainbow cake instructions](http://tours-golden-triangle.com/kogefyg.pdf)

[\[PDF\] funny cell phone wallpaper s](http://tours-golden-triangle.com/zabiloz.pdf)

[PDF] gateway gt4010 manual